## **Отправка контрольной карты диспансеризации в РЭМД (профилактических медицинских осмотров)**

После заполнения всех полей и нажатия кнопки приминить.

Заходим во вкладку **отчеты**

## Нажимаем на **Заключение по медосмотру (РЭМД)**

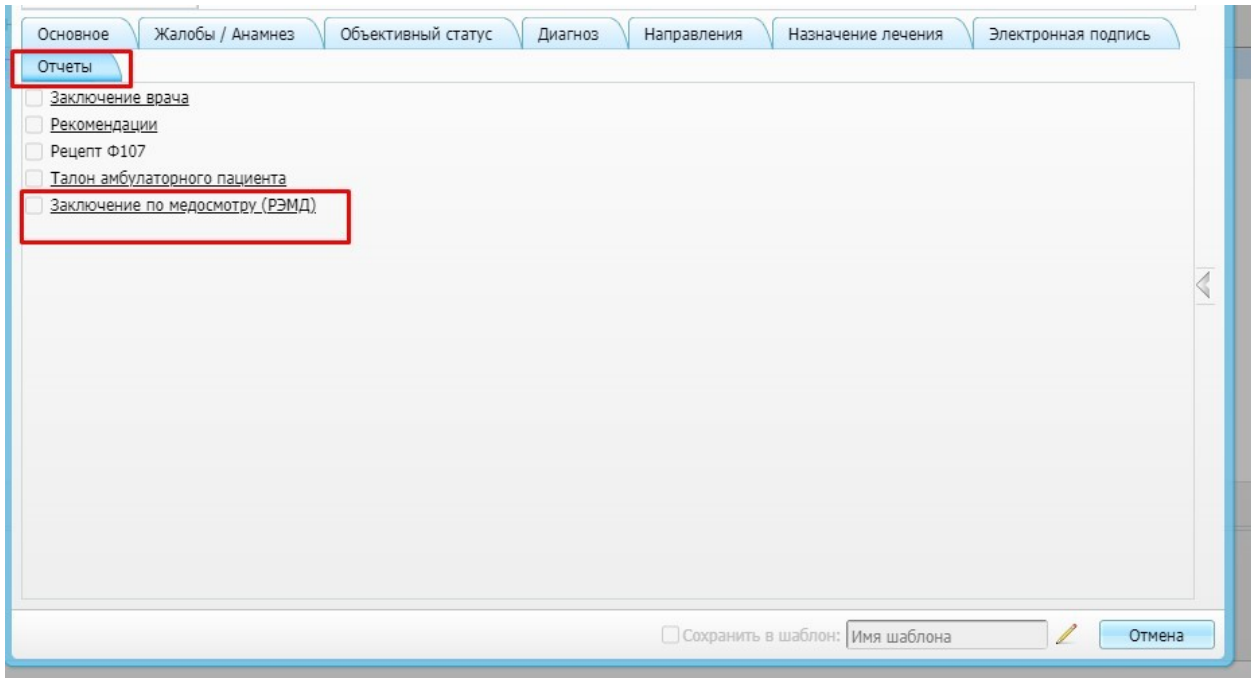

Далее выбираем сертификат и нажимаем **подписать** 

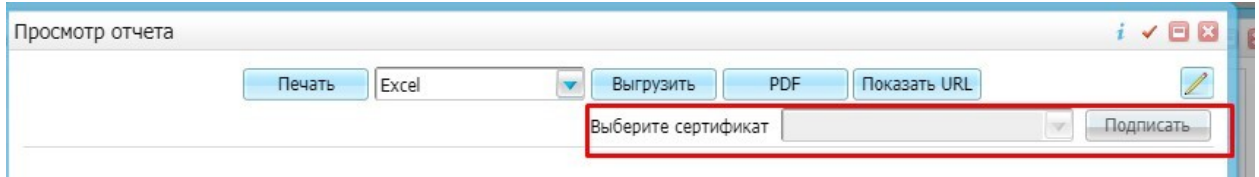

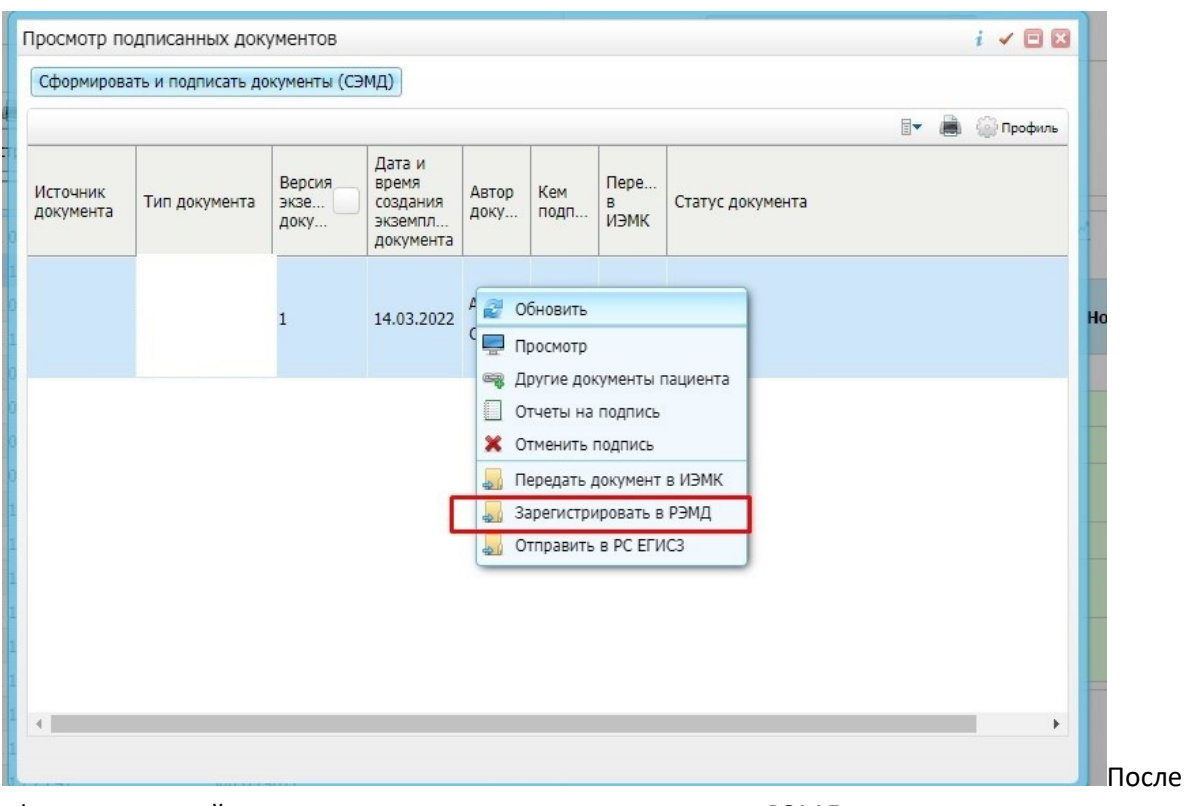

сформировавшийся документ отправляем на регистрацию в РЭМД